Force Quit [Command](http://docs.westpecos.com/get.php?q=Force Quit Command Mac Lion) Mac Lion >[>>>CLICK](http://docs.westpecos.com/get.php?q=Force Quit Command Mac Lion) HERE<<<

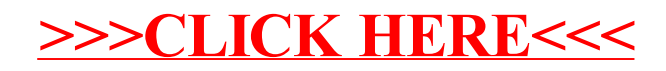